## Fichier:La vache vide-poche Fin.gif

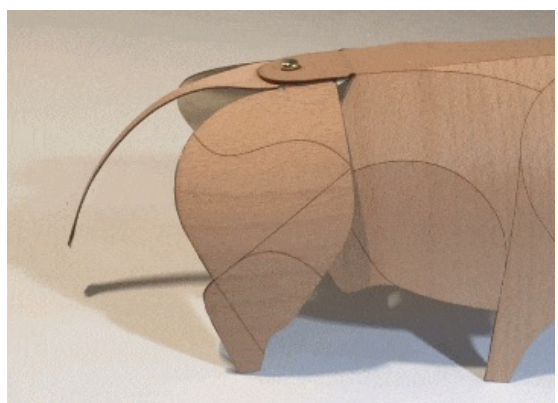

Pas de plus haute résolution disponible.

[La\\_vache\\_vide-poche\\_Fin.gif](https://wikifab.org/images/a/a3/La_vache_vide-poche_Fin.gif) (360 × 260 pixels, taille du fichier : 1,86 Mio, type MIME : image/gif, en boucle, 90 images, 2,7 s) Fichier téléversé avec MsUpload on [Spécial:AjouterDonnées/Tutorial/La\\_vache\\_vide-poche](https://wikifab.org/wiki/Sp%25C3%25A9cial:AjouterDonn%25C3%25A9es/Tutorial/La_vache_vide-poche)

## Historique du fichier

Cliquer sur une date et heure pour voir le fichier tel qu'il était à ce moment-là.

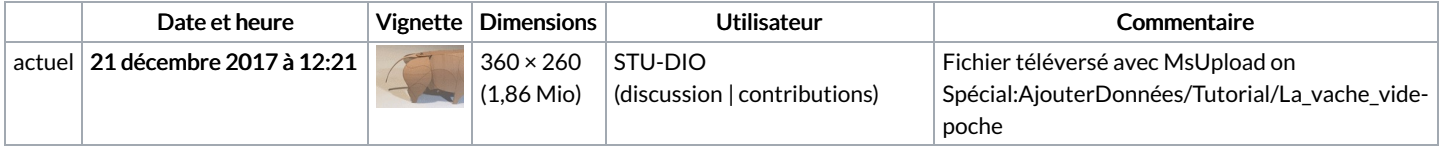

Vous ne pouvez pas remplacer ce fichier.

## Utilisation du fichier

Les 2 pages suivantes utilisent ce fichier :

La vache [vide-poche](https://wikifab.org/wiki/La_vache_vide-poche) La vache [vide-poche/fr](https://wikifab.org/wiki/La_vache_vide-poche/fr)

## Métadonnées

Ce fichier contient des informations supplémentaires, probablement ajoutées par l'appareil photo numérique ou le numériseur utilisé pour le créer. Si le fichier a été modifié depuis son état original, certains détails peuvent ne pas refléter entièrement l'image modifiée.

Commentaire de fichier GIF | Optimized with ezgif.com